## ( ) Honewell ( )

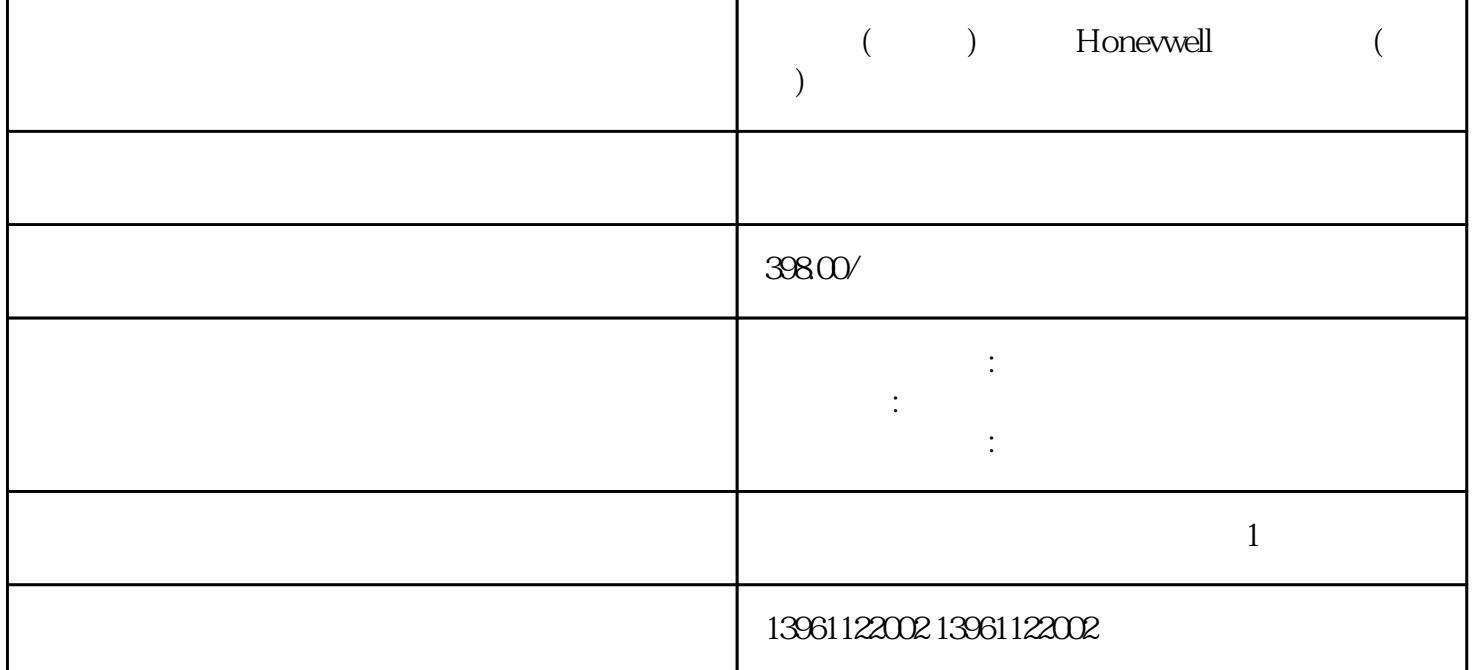

IDEC FC6APLC IDEC AMCI  $($  ) Honevwell  $($  )  $ABB$  $24$ 

BillFaberDirector IABG

 $\rm_{GoldTwitter}$  $\kappa$ GoldTwitter Elmo FASST(  $>99\%$  EMI " 为Elmo的独创性和感到自豪。我不知道业内有任何伺服驱动器接GoldTwitter的功率和尺寸密度,"Elmo USA JohnMcLaughlin 65000W ElmoApplicationStudioII(EASII) GoldTwitter GoldDrumHV Elmo Gold<br>( ) Honevwell ( ) Honevwell ( )<br>LED LED 1  $2$  LED  $3$  $LED$  $4$  $LED$ 

源符合驱动器要求,并检查电源线路和连接是否正常。 在某些情况下--尤其是当步进电机尺寸过大时-- 工程师可以将运行电流降低到足以显着降低电机温度的程度,第三-切换到闭环步进电机系统用闭环步进

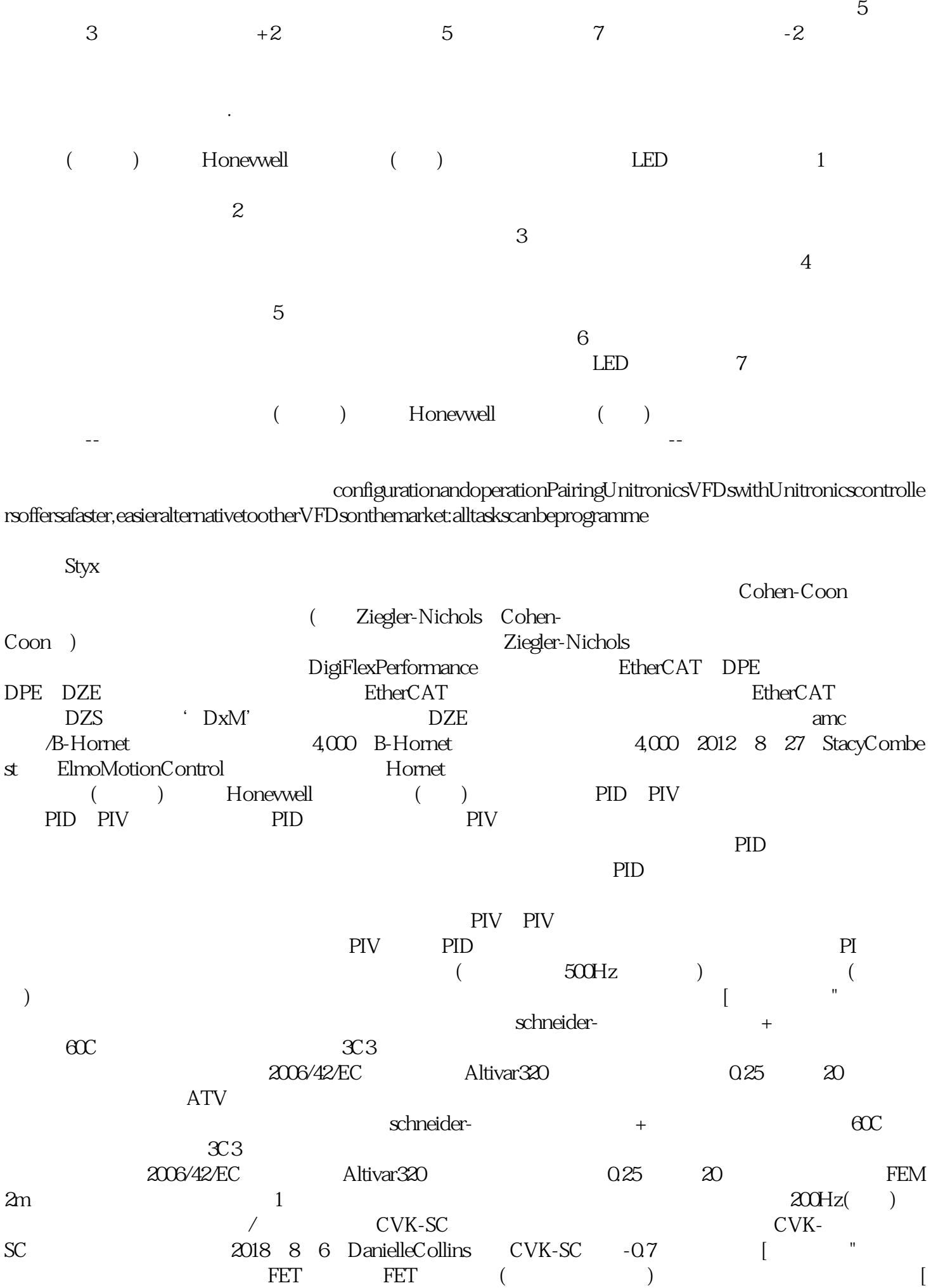

 $\begin{array}{lllllll} \text{FET} & & & \text{FET} & & \text{FET} & \\ & & \text{and} & \text{Gogart} & & \text{FET} & \text{FET} & \\ \end{array}$ 流衰减方法称为[快速衰减"。 ahdi8ggatr